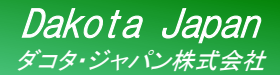

## 製品案内 超音波厚さ計 簡易取扱説明書

 $MX-2$ 

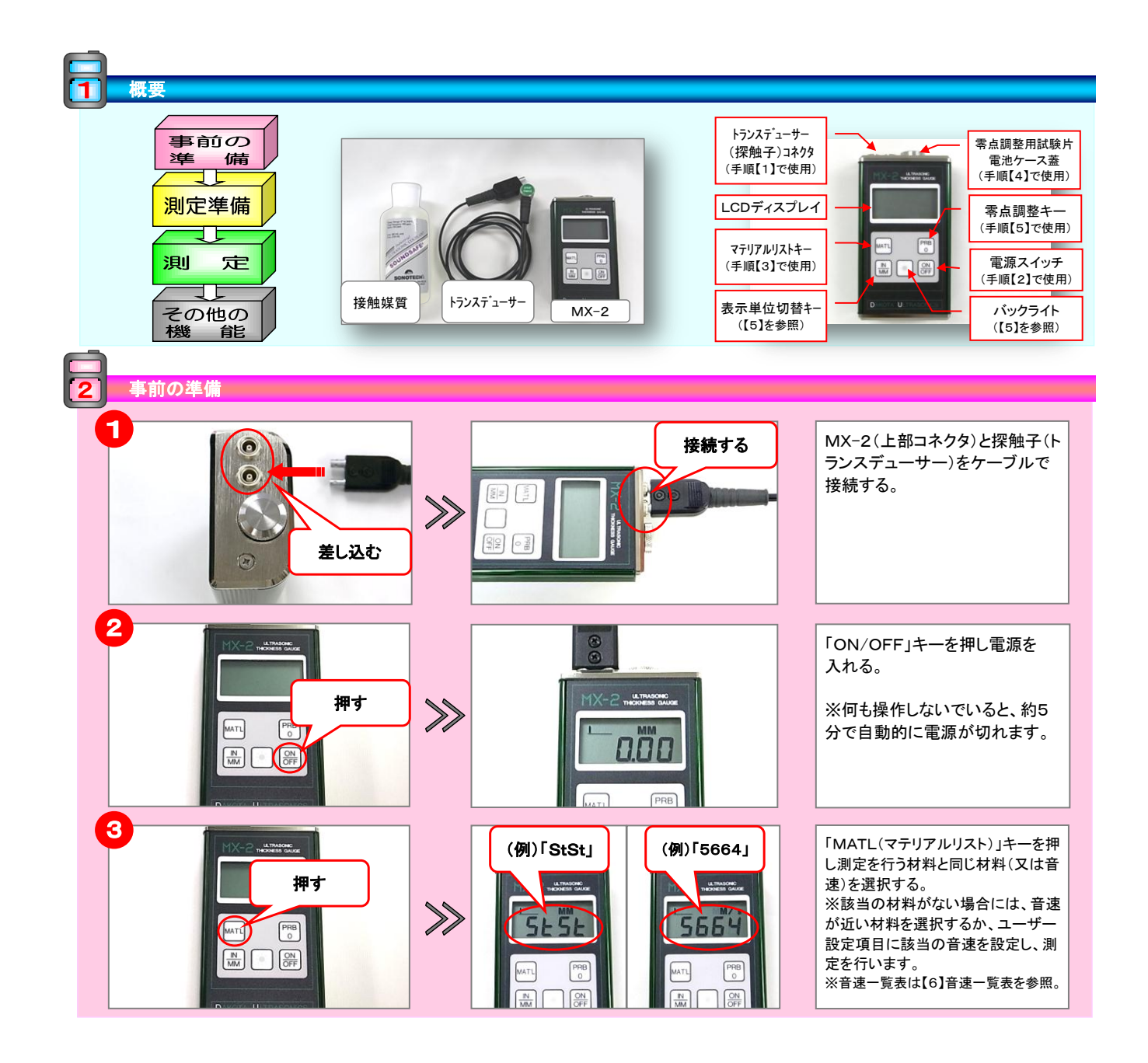

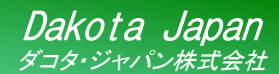

## **製品案内 超音波厚さ計 簡易取扱説明書**

ホーム 製品案内 用途

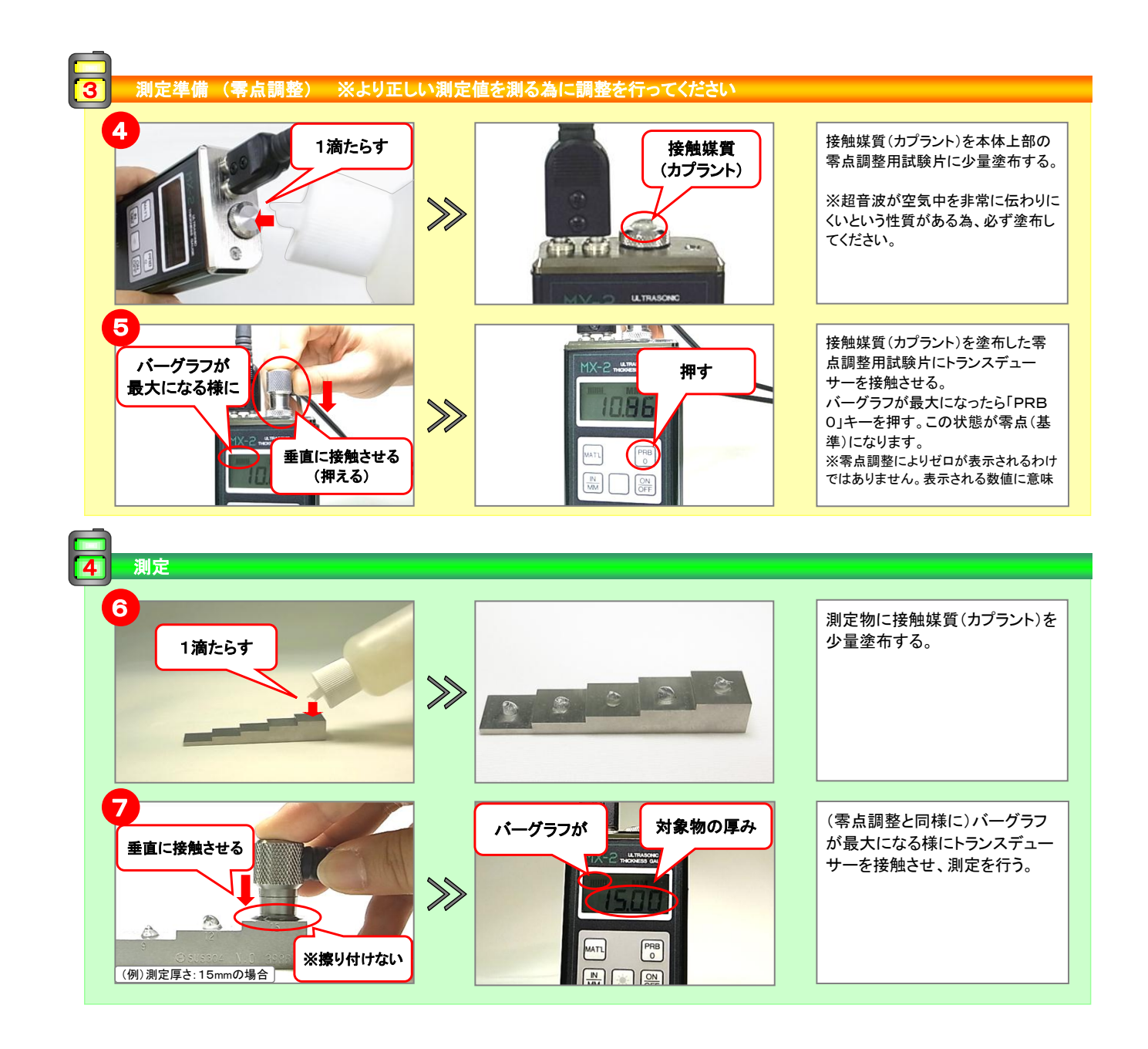

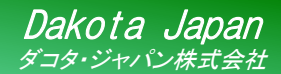

## $MX-2$ 製品案内 超音波厚さ計 簡易取扱説明書

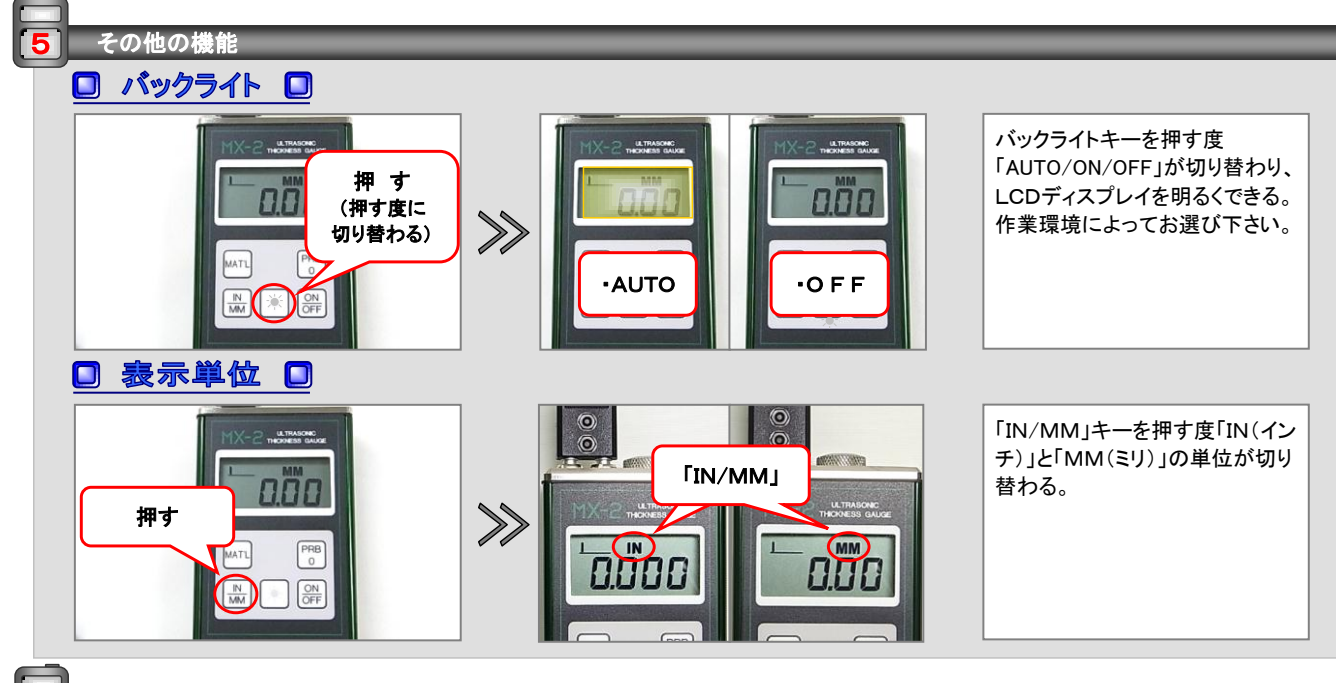

音速一覧表

## □ 各材質の音速一覧表(マテリアルリスト) □

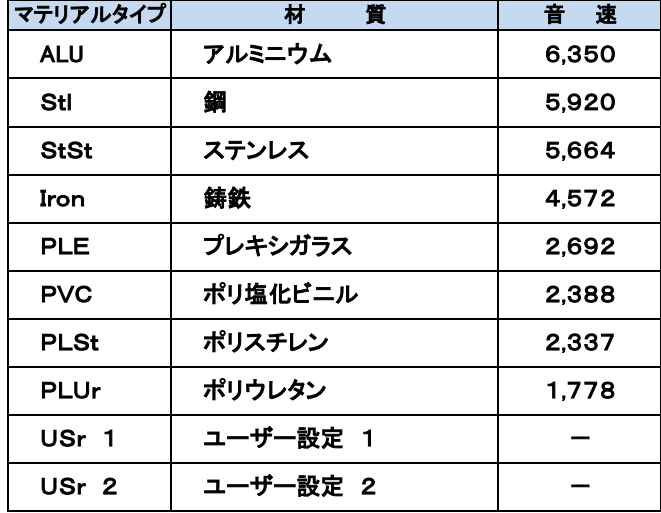